L'imprimante polyvalente QL-700 permet tout type d'impression d'étiquettes grâce au logiciel fourni simple d'utilisation et l'intégration avec les applications de la suite Microsoft Office.

**www.brother.eu**

Contact:

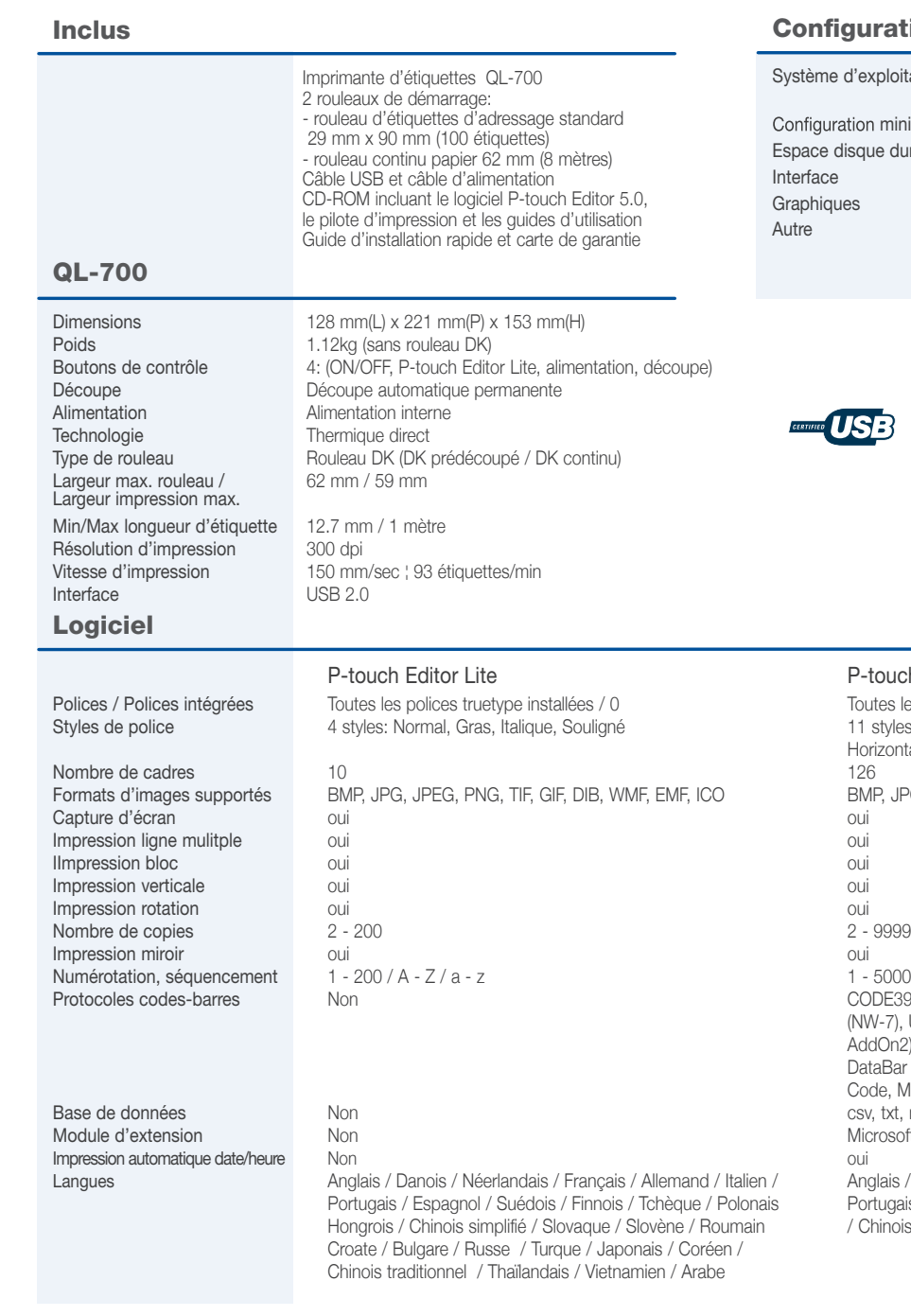

Système d'exploitation Windows XP / Windows Vista / Windows 7 ¦ Mac OS X 10.4.11 - 10.7 Configuration minimum Recommandé par le système d'exploitation Interface USB 1.1 ou plus récent Graphiques SVGA haute couleur ou mieux

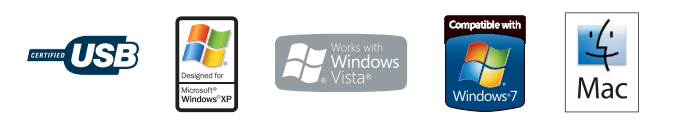

#### P-touch Editor 5 Toutes les polices truetype installées / 17 11 styles: Normal, Gras, Italique, Contour, Ombre, Ombre claire, Horizontale, Bordures, Cadre, Rotation, Souligné BMP, JPG, JPEG, PNG, TIF, GIF, DIB, WMF, EMF, ICO 1 - 5000 / A - Z / a - z CODE39, CODE128, UCC/EAN-128 (GS1-128), ITF(I-2/5), CODABAR (NW-7), UPC-A, UPC-E, EAN-13 (JAN13), EAN-8, ISBN-2 (EAN-13 AddOn2), ISBN-5(EAN-13 AddOn5), POSTNET, Laser Bar Code, GS1 DataBar (RSS) (Omnidirectional, Truncated, Stacked), PDF417, QR Code, Micro QR code, Data Matrix, Maxicode csv, txt, mdb, xls, Microsoft SQL Server Database Microsoft Word / Excel / Outlook (Office 2000/2003/2007/2010) / Italien / Anglais / Danois / Néerlandais / Français / Allemand / Italien / Norvégien Polonais Portugais / Espagnol / Suédois / Finnois / Tchèque / Polonais / Hongrois

oumain / Chinois simplifié / Russe / Turque / Japonais

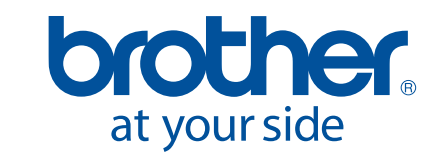

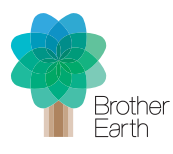

Espace disque dur disponible 100 Mo ou plus Autre Lecteur CD-ROM

### **Une impression sans effort – pour toutes les applications**

La QL-700 utilise des rouleaux DK Brother. Les consommables DK intègrent un guide-rouleau d'alignement et permettent une reconnaissance automatique de la taille de l'étiquette. Que vous imprimiez une ou plusieurs étiquettes à la fois, la QL-700 garantit une impression parfaite.

#### **Spécifications techniques**

Tab function yes

Automatic numbering Yes Mirror printing Yes

- Brancher et imprimer (pas d'installation de logiciel nécessaire\*)
	- Imprime jusqu'à 93 étiquettes par minute avec une résolution d'impression jusqu'à 300 x 600 dpi
	- Cutter automatique intégré
	- Inclus 2 rouleaux d'étiquettes, un logiciel, un câble USB, un câble d'alimentation

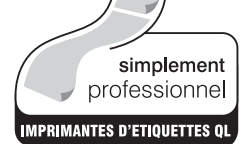

# QL - 700

Commencer à imprimer immédiatement, aucune installation de logiciel ou de pilote nécessaire sur votre ordinateur\*

> \* En utilisant P-touch Editor Lite avec un ordinateur Windows. Les utilisateurs de Mac peuvent installer P-touch Editor 5.0 avec le CD-ROM fourni et les pilotes d'impressions (disponible uniquement en anglais)

#### Configurations PC/Mac

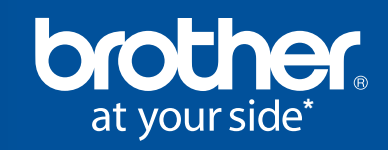

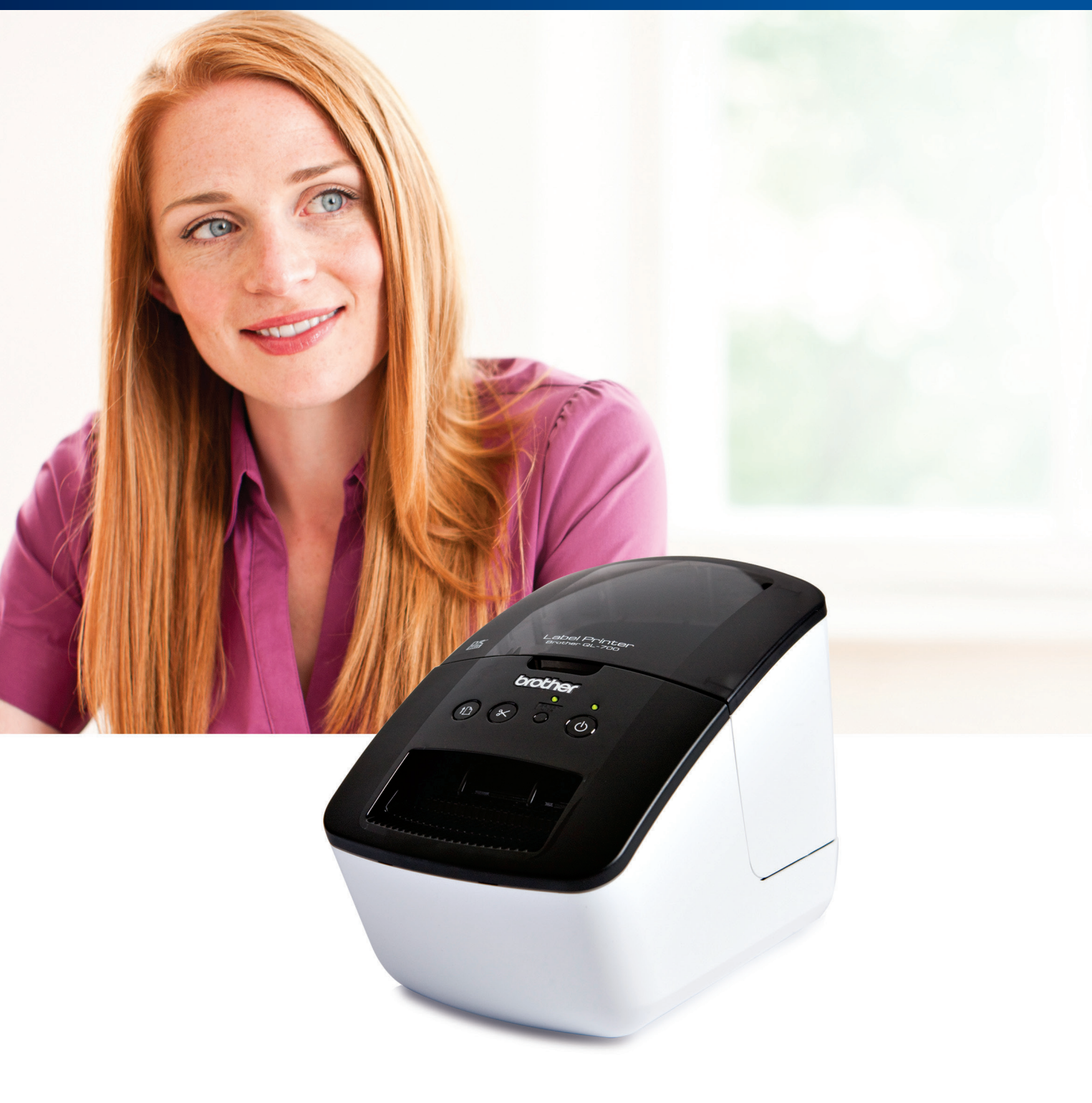

#### **Imprimante d'étiquettes**  professionnelle

**chapier sàrl boîte postale 8 L-3901 Mondercange Luxembourg**

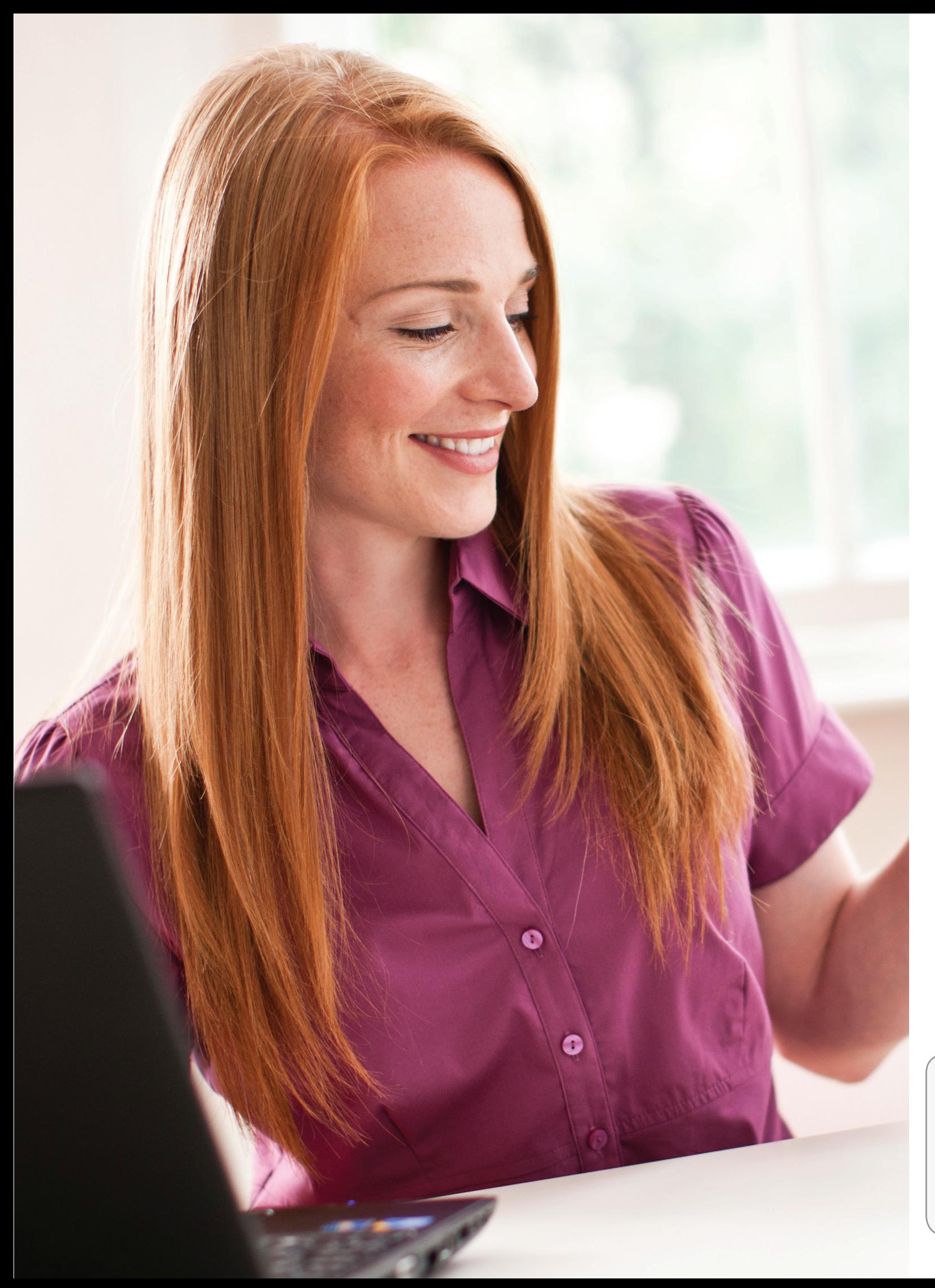

## **Donner à votre entreprise une image professionnelle**

Réaliser des étiquettes avec un rendu professionnel et augmenter l'efficacité au travail. Les enveloppes, colis, paquets peuvent être envoyés de manière professionnelle en utilisant une des tailles d'étiquettes disponibles et peuvent même inclure le logo de votre entreprise. Assurez-vous que dans votre entreprise les informations importantes peuvent être trouvées rapidement grâce à une identification claire des dossiers, des documents, des CD/DVD.

\_abel Printer<br>\_srother QL-700

brother

 $\infty$ 

A THE THE TELEVISION

 $(D)$ 

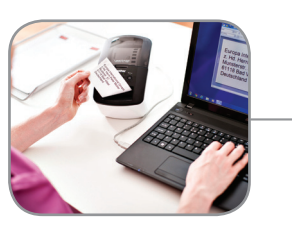

# **Brancher et imprimer immédiatement**

L'imprimante d'étiquettes QL-700 offre un moyen facile d'imprimer des étiquettes professionnelles pour une multitude d'usages au travail. L'impression d'étiquettes n'a jamais été aussi facile avec le logiciel inclus "P-touch Editor Lite". Il suffit de connecter le câble USB à l'ordinateur Windows, lancer le logiciel à partir du message qui apparait à l'écran et ensuite créer et imprimer votre étiquette. Aucun logiciel ou pilote n'a été installé sur votre ordinateur.

**FACILE A INSTALLER**  Connecter la QL-700 à votre ordinateur Windows. Lancer le logiciel intégré, créer l'étiquette et imprimer. C'est aussi simple que ça.

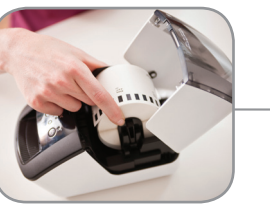

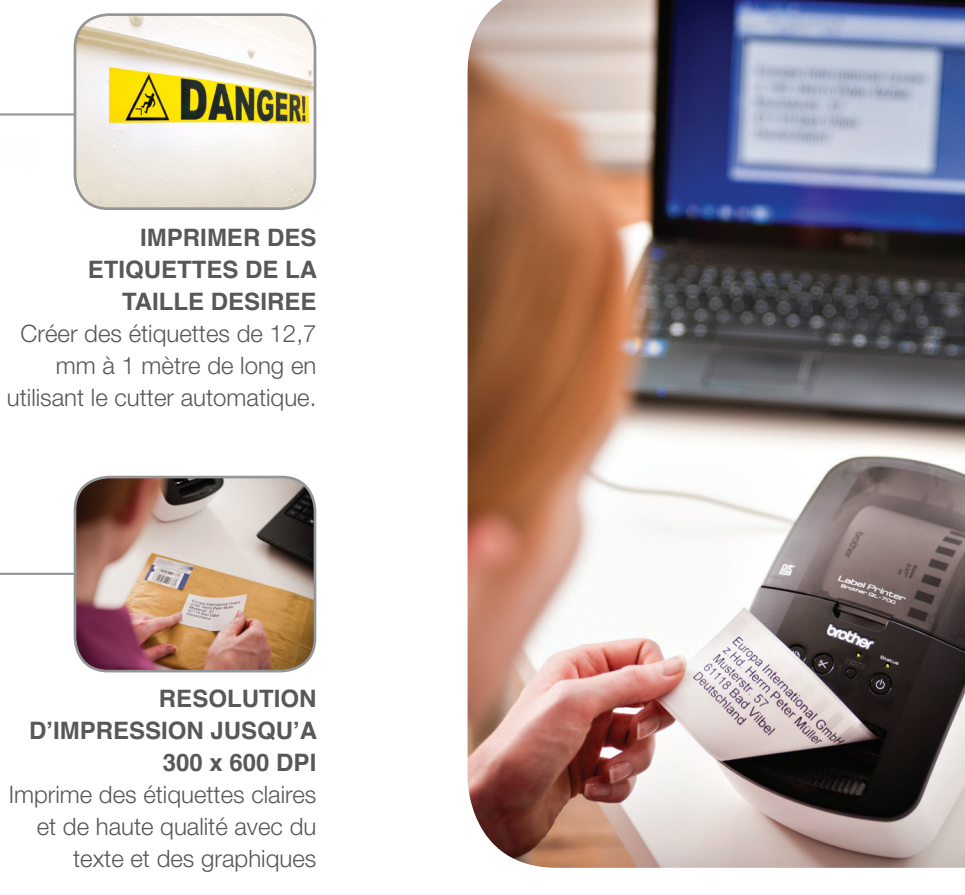

**RESOLUTION D'IMPRESSION JUSQU'A 300 x 600 DPI** Imprime des étiquettes claires et de haute qualité avec du texte et des graphiques

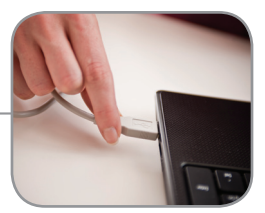

**JUSQU'A 93 ETIQUETTES / MINUTE**

Si vous imprimez une ou plusieurs étiquettes à la fois, la QL-700 les imprimera en quelques secondes.

**ROULEAU FACILE A CHANGER**  Chaque rouleau est livré sur une bobine qui s'insère simplement dans la bonne position dans l'imprimante.

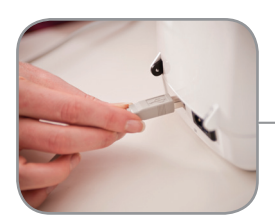

**INTERFACE USB** Facile et rapide à installer et à utiliser. La QL-700 est livrée avec un câble USB.

#### **1. Connecter le câble USB**

Quand la QL-700 est connectée à votre ordinateur, elle est identifiée comme un périphérique externe supplémentaire qui contient le logiciel de création d'étiquettes.

#### **2. Lancer le logiciel de création d'étiquettes**

Double-cliquer sur l'icône P-touch Editor Lite pour lancer le logiciel intégré à l'imprimante d'étiquettes.

#### **3. Créer et imprimer votre étiquette**

Créer simplement votre étiquette en ajoutant du texte, des graphiques et des cadres puis imprimer. Aucun logiciel n'est installé sur votre ordinateur pendant ce processus.

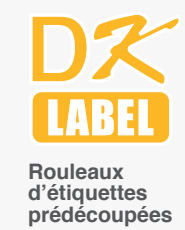

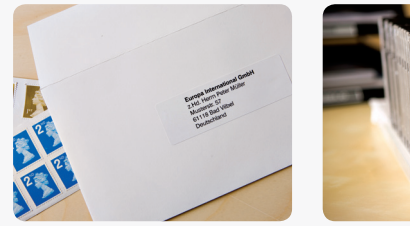

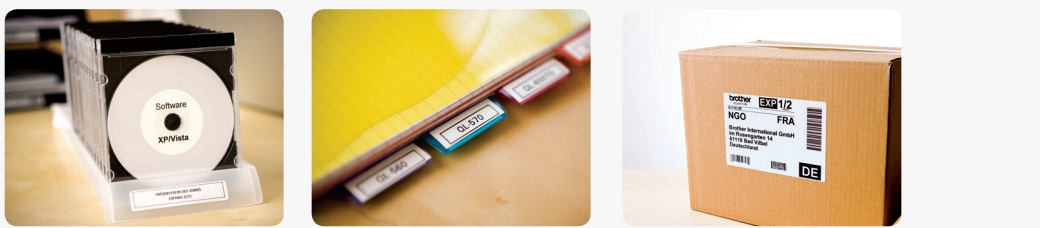

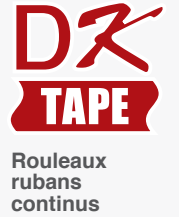

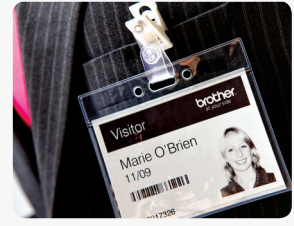

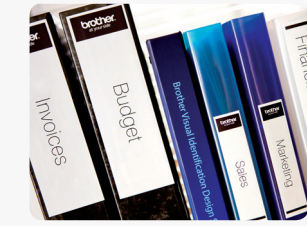

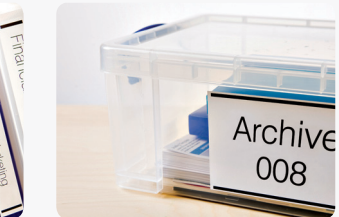

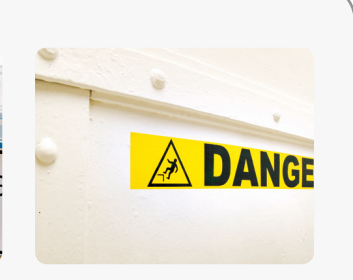

#### **Contient également un logiciel professionnel de création d'étiquettes**

Le logiciel plus complet P-touch Editor est fourni sur un CD-ROM. Vous pouvez aussi imprimer directement à partir des applications Microsoft Word, Excel et Outlook. Il suffit de surligner l'adresse, le texte ou l'information désirée puis de cliquer sur l'icône P-touch dans la barre d'outils pour imprimer immédiatement votre étiquette. Vous pouvez inclure des codes-barres, graphiques, cadres et autres informations sur vos étiquettes.

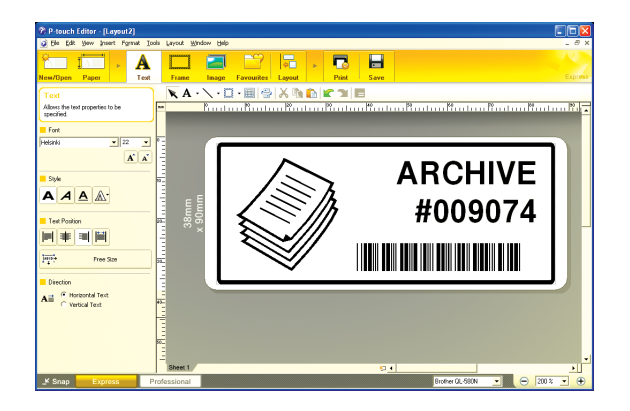